# The pdflscape package

# Heiko Oberdiek<sup>∗</sup>  $\langle$ heiko.oberdiek at googlemail.com $>$

#### 2016/05/14 v0.11

#### **Abstract**

Package pdflscape adds PDF support to the environment landscape of package lscape by setting the PDF page attribute /Rotate.

# **Contents**

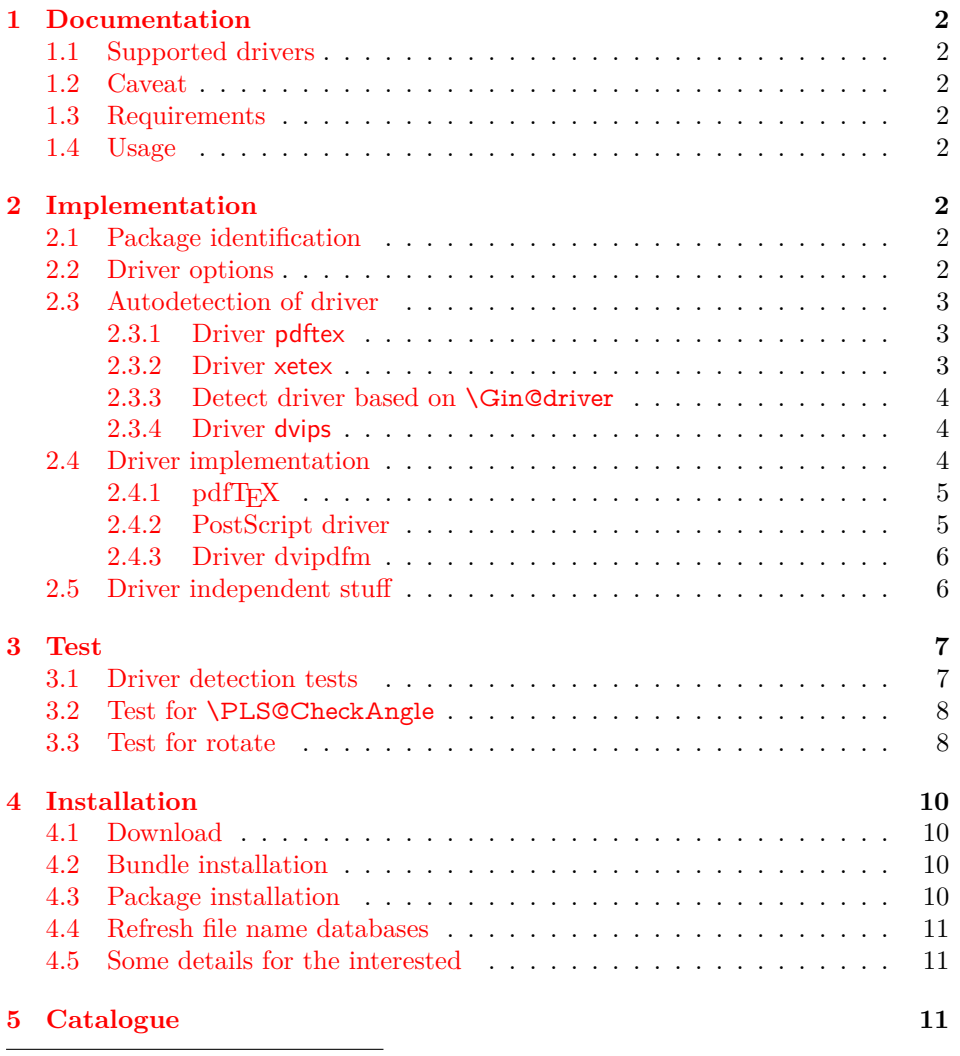

<sup>∗</sup>Please report any issues at https://github.com/ho-tex/oberdiek/issues

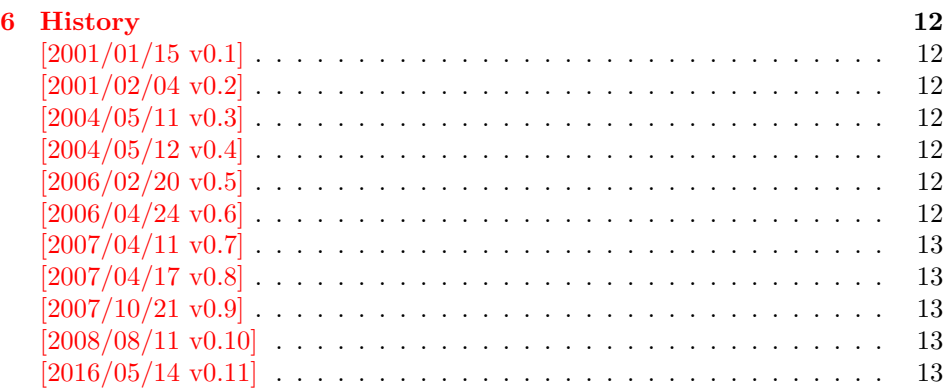

# <span id="page-1-0"></span>**1 Documentation**

#### <span id="page-1-1"></span>**1.1 Supported drivers**

- pdftex,luatex
- dvips, dvipsone, pctex32, pctexps (and other drivers that provide a non-empty \Gin@PS@raw)
- dvipdfm

#### <span id="page-1-2"></span>**1.2 Caveat**

Depending on the configuration Ghostscript adds a guessed rotation entry by its own. This can lead to two /Rotate entries per page. To prevent this behaviour set the parameter AutoRotatePages to /None, eg:

ps2pdf -dAutoRotatePages=/None

#### <span id="page-1-3"></span>**1.3 Requirements**

- The package lscape.
- The package atbegshi for all drivers except pdftex,luatex.

#### <span id="page-1-4"></span>**1.4 Usage**

Load this package instead of or after package lscape:

\usepackage{pdflscape} \begin{landscape}…\end{landscape}

# <span id="page-1-5"></span>**2 Implementation**

#### <span id="page-1-6"></span>**2.1 Package identification**

1 ⟨\*package⟩

- Package identification.
	- 2 \NeedsTeXFormat{LaTeX2e}
	- 3 \ProvidesPackage{pdflscape}%
	- 4 [2016/05/14 v0.11 Display of landscape pages in PDF (HO)]

#### <span id="page-1-7"></span>**2.2 Driver options**

- 5 \let\PLS@option\@empty
- 6 \let\PLS@driver\@empty
- 7 \def\PLS@temp#1#2{%
- \DeclareOption{#1}{%
- \let\PLS@option\CurrentOption
- \def\PLS@driver{#2}%
- }%

}

- \PLS@temp{pdftex}{pdftex}
- \PLS@temp{luatex}{pdftex}
- \PLS@temp{dvips}{dvips}
- \PLS@temp{dvipsone}{dvips}
- \PLS@temp{pctexps}{dvips}
- \PLS@temp{dvipdfm}{dvipdfm}
- \PLS@temp{dvipdfmx}{dvipdfm}
- \PLS@temp{xetex}{dvipdfm}
- \let\PLS@temp\@empty
- \DeclareOption\*{%
- \ifx\PLS@temp\@empty
- \let\PLS@temp\CurrentOption
- \else
- \edef\PLS@temp{\PLS@temp,\CurrentOption}%
- $27 \quad \text{fi}$
- }
- \ProcessOptions\*
- \ifx\PLS@option\@empty
- \else
- \expandafter\PassOptionsToPackage\expandafter{\PLS@option}{lscape}%
- $33 \text{ h}$
- \ifx\PLS@temp\@empty
- \else
- \expandafter\PassOptionsToPackage\expandafter{\PLS@temp}{lscape}%
- $37 \text{ }\mathsf{th}$
- \RequirePackage{lscape}

#### <span id="page-2-0"></span>**2.3 Autodetection of driver**

#### <span id="page-2-1"></span>**2.3.1 Driver pdftex**

\RequirePackage{ifpdf}[2006/02/20]

- \def\PLS@temp{pdftex}
- \ifpdf
- \ifx\PLS@driver\@empty
- \let\PLS@driver\PLS@temp
- \PackageInfo{pdflscape}{Auto-detected driver: \PLS@temp}%
- \fi
- \ifx\PLS@driver\PLS@temp
- \else
- \PackageError{pdflscape}{%
- The driver option `\PLS@option' is not compatible\MessageBreak
- with pdfTeX in PDF mode, using driver `pdftex' instead%
- }\@ehc
- \let\PLS@driver\PLS@temp
- $53 \text{ }\Lambda$
- $54 \overline{\phantom{0}}$

#### <span id="page-2-2"></span>**2.3.2 Driver xetex**

- \RequirePackage{ifxetex}%
- \def\PLS@temp{dvipdfm}
- \ifxetex
- \ifx\PLS@driver\@empty
- \let\PLS@driver\PLS@temp
- \PackageInfo{pdflscape}{%
- Auto-detected driver: \PLS@temp\space(xetex)%
- }%
- \fi
- \ifx\PLS@driver\PLS@temp
- \else
- \PackageError{pdflscape}{%
- The driver option `\PLS@option' is not compatible\MessageBreak
- with XeTeX, using driver for XeTeX (dvipdfm) instead%
- }\@ehc
- \let\PLS@driver\PLS@temp
- 71 \fi
- 72 \fi

#### <span id="page-3-0"></span>**2.3.3 Detect driver based on \Gin@driver**

```
73 \def\PLS@temp#1#2{%
74 \ifx\PLS@driver\@empty
75 \begingroup
76 \def\PLS@temp{#1.def}%
77 \expandafter\endgroup
78 \ifx\PLS@temp\Gin@driver
79 \def\PLS@driver{#2}%
80 \PackageInfo{pdflscape}{%
81 Auto-detected driver: \PLS@driver\space(#1)%
82 }%
83 \hbox{fi}84 \overline{\phantom{0}36}85 }
86 \PLS@temp{dvipdfm}{dvipdfm}
87 \PLS@temp{dvipdfmx}{dvipdfm}
88 \PLS@temp{dvips}{dvips}
89 \PLS@temp{dvipsone}{dvips}
90 \PLS@temp{pctexps}{dvips}
```
#### <span id="page-3-1"></span>**2.3.4 Driver dvips**

```
91 \ifx\PLS@driver\@empty
92 \def\PLS@temp{dvips}%
93 \ifnum 1=0\ifx\Gin@PS@raw\@undefined
94 \else
95 \ifx\Gin@PS@raw\relax
96 \qquad \text{lelesc}97 \ifx\Gin@PS@raw\@empty
98 \else
99 1%
100 \qquad \qquad \fi
101 \qquad \qquad \int f102 \fi
103 \space
104 \let\PLS@driver\PLS@temp
105 \PackageInfo{pdflscape}{%
106 Auto-detected driver: \PLS@temp\space(PostScript)%
107 }%
108 \fi
109 \overline{\text{h}}110 \ifx\PLS@driver\@empty
111 \PackageError{pdflscape}{%
112 Neither pdfTeX, PostScript, nor dvipdfm driver found%
113 }\@ehc
```
 $114 \text{ }\Lambda$ fi

#### <span id="page-3-2"></span>**2.4 Driver implementation**

• \PLS@AddRotate #1

it expects the correct rotation number in  $\#1$  and implements the adding of the /Rotation entry in the /Page object of the current page.

• \PLS@RemoveRotate

it removes a previous /Rotate entry, if necessary.

#### <span id="page-4-0"></span>**2.4.1 pdfTEX**

Not too nice is the global setting of \pdfpageattr. Perhaps this can be changed in future versions.

luatex compat.

```
115 \ifx\pdfpageattr\@undefined
```
- \ifx\pdfvariable\@undefined\else
- \protected\edef\pdfpageattr{\pdfvariable pageattr}
- \fi

119 \fi

\def\PLS@temp{pdftex}

- \ifx\PLS@temp\PLS@driver
- \def\PLS@AddRotate#1{%
- \ifnum#1=0 %

Already the default.

```
124 \else
```
- \global\pdfpageattr\expandafter{%
- 126 \the\pdfpageattr
- /Rotate #1%
- }%
- \fi

}%

Removes a /Rotate entry.

- \def\PLS@RemoveRotate{%
- \begingroup
- 133 \global\pdfpageattr\expandafter{\expandafter}%
- \expandafter\PLS@@RemoveRotate
- \the\pdfpageattr /Rotate\@nil
- \endgroup
- }%
- \def\PLS@@RemoveRotate#1/Rotate#2\@nil{%

Append /Rotate free stuff to \pdfpageattr.

```
139 \global\pdfpageattr\expandafter{\the\pdfpageattr#1}%
```

```
140 \ifx\\#2\\%
```
Ready, because the detected /Rotate is part of the end marker: /Rotate\@nil

141 \else

First read in the argument of /Rotate, then continue parsing.

```
142 \afterassignment\PLS@@RemoveRotate
143 \count0=#2\@nil
144 \fi
145 }%
146 \text{ }\mathsf{th}
```
#### <span id="page-4-1"></span>**2.4.2 PostScript driver**

```
147 \def\PLS@temp{dvips}
```
- \ifx\PLS@temp\PLS@driver
- \RequirePackage{atbegshi}%
- \AtBeginShipout{\PLS@AtBeginShipout}%
- \let\PLS@AtBeginShipout\@empty
- \def\PLS@AddRotate#1{%
- \ifnum#1=0 %
- \else
- \def\PLS@AtBeginShipout{%
- \global\setbox\AtBeginShipoutBox\vbox{%
- \Gin@PS@raw{%
- 158 [{ThisPage}\string<\string</Rotate #1\string>\string>%
- /PUT pdfmark%
- 160 }%

 \box\AtBeginShipoutBox }% }% \fi

}%

\def\PLS@RemoveRotate{\let\PLS@AtBeginShipout\@empty}%

\fi

#### <span id="page-5-0"></span>**2.4.3 Driver dvipdfm**

 \def\PLS@temp{dvipdfm} \ifx\PLS@temp\PLS@driver \RequirePackage{atbegshi}% \AtBeginShipout{\PLS@AtBeginShipout}% \let\PLS@AtBeginShipout\@empty \def\PLS@AddRotate#1{% \ifnum#1=0 % \else \def\PLS@AtBeginShipout{% \global\setbox\AtBeginShipoutBox\vbox{% \special{pdf: put @thispage <</Rotate #1>>}% \box\AtBeginShipoutBox }% }%  $182 \cdot \text{h}$  }% \def\PLS@RemoveRotate{\let\PLS@AtBeginShipout\@empty}%

 $185 \text{ }\Lambda$ 

#### <span id="page-5-1"></span>**2.5 Driver independent stuff**

The landscape environment is extended by adding the correct /Rotate entries.

```
186 \g@addto@macro{\landscape}{\PLS@Rotate{90}}
```
\g@addto@macro{\endlandscape}{\PLS@Rotate{0}}

```
\PLS@Rotate Main macro, that sets the /Rotate entry.
```
Argument: any TeX number or nothing, that means zero. Driver independent.

 \def\PLS@Rotate#1{% \begingroup

1. Check and validate the argument.

- \PLS@CheckAngle{#1}%
- \expandafter\endgroup
- 2. Remove previous \Rotate entry.

\expandafter\PLS@RemoveRotate

3. Add /Rotate entry.

 \expandafter\PLS@AddRotate\expandafter{\the\count@}% }

#### \PLS@CheckAngle Validates the rotation angle.

The result is stored in the count register \count@.

Driver independent.

\def\PLS@CheckAngle#1{%

Nothing means zero:

- 196 \ifx\\#1\\% \count@=0 %
- 
- \else \count@=#1\relax
- $200 \quad \text{$\Lambda$}$

Normalize to interval  $-360 < \count \circ < 360$ .

\@whilenum\count@>359\do{\advance\count@ -360 }%

\@whilenum\count@<-359\do{\advance\count@ 360 }%

Check values:  $0, +/-90, +/-180, +/-270$ 

203 \ifnum  $1=0\ifnum\count@=0 \else$  \ifnum\count@=90 \else 205 \ifnum\count@=-90 \else 206 \ifnum\count@=180 \else 207 \ifnum\count@=-180 \else 208 \ifnum\count@=270 \else 209 \ifnum\count@=-270 \else 1\fi\fi\fi\fi\fi\fi\fi\relax \PackageError{pdflscape}{% Invalid value \the\count@\space for /Rotate% }\@ehc \count@=0 % \fi }

⟨/package⟩

#### <span id="page-6-0"></span>**3 Test**

#### <span id="page-6-1"></span>**3.1 Driver detection tests**

```
218 ⟨*test0⟩
219 \NeedsTeXFormat{LaTeX2e}
220 \documentclass{minimal}
221 \usepackage{qstest}
222 \IncludeTests{*}
223 \LogTests{log}{*}{*}
224 ⟨/test0⟩
225 ⟨*test1⟩
226 \usepackage{ifpdf}
227 \ifpdf
228 \def\ExpectDriver{pdftex}%
229 \text{ }\{ \text{fi}230 \usepackage{ifxetex}%
231 \ifxetex
232 \def\ExpectDriver{dvipdfm}%
233 \fi
234 \usepackage{pdflscape}[2016/05/14]
235 ⟨/test1⟩
236 ⟨*test2⟩
237 \def\ExpectDriver{pdftex}
238 \usepackage[pdftex]{pdflscape}[2016/05/14]
239 ⟨/test2⟩
240 ⟨*test3⟩
241 \def\ExpectDriver{dvipdfm}
242 \usepackage[dvipdfmx]{pdflscape}[2016/05/14]
243 ⟨/test3⟩
244 ⟨*test4⟩
245 \def\ExpectDriver{dvips}
246 \usepackage[dvipsone]{graphics}
247 \usepackage{pdflscape}[2016/05/14]
248 ⟨/test4⟩
249 ⟨*test0⟩
250 \begin{document}
251 \begin{qstest}{driver}{driver}
```
- \makeatletter
- \Expect\*{\PLS@driver}\*{\ExpectDriver}%
- \end{qstest}
- \end{document}

⟨/test0⟩

#### <span id="page-7-0"></span>**3.2 Test for \PLS@CheckAngle**

 ⟨\*test5⟩ \NeedsTeXFormat{LaTeX2e} \documentclass{minimal}

- \usepackage{qstest}
- \IncludeTests{\*}
- \LogTests{log}{\*}{\*}
- \usepackage{pdflscape}[2016/05/14]
- \begin{document}
- \begin{qstest}{checkangle}{checkangle}
- \makeatletter
- \def\Result{%
- \def\ResultString{\the\count@}%
- }%
- \def\PackageError#1#2#3{%
- \def\Result{%
- 272 \def\ResultString{error}%
- }%
- }%
- \def\Test#1#2{%
- \begingroup
- \PLS@CheckAngle{#1}%
- 278 \Result
- \Expect\*{\ResultString}{#2}%
- \endgroup
- }%
- \Test{0}{0}%
- \Test{90}{90}%
- \Test{180}{180}%
- \Test{270}{270}% \Test{360}{0}%
- \Test{450}{90}%
- \Test{540}{180}%
- \Test{630}{270}%
- \Test{720}{0}%
- \Test{3600}{0}%
- \Test{3690}{90}%
- \Test{-90}{270}%
- \Test{-180}{180}%
- \Test{-270}{-90}%
- \Test{-360}{0}%
- \Test{-450}{270}%
- \Test{540}{180}%
- \Test{-630}{90}%
- \Test{-720}{0}%
- \Test{-3600}{0}%
- \Test{-3690}{270}%
- \Test{1}{error}%
- \Test{-1}{error}%
- \Test{123}{error}%
- 306 \end{astest}
- \end{document}
- ⟨/test5⟩

#### <span id="page-7-1"></span>**3.3 Test for rotate**

⟨\*test6⟩

```
310 \NeedsTeXFormat{LaTeX2e}
```

```
311 \documentclass{article}
```
- \usepackage{pdflscape}[2016/05/14]
- \begin{document}
- \section{Portrait page}
- \begin{landscape}

```
316 \section{Landscape page}
```
- Foo bar foo bar foo bar foo bar foo bar
- foo bar foo bar foo bar foo bar foo bar.
- \end{landscape}
- \section{Portrait Section}
- Foo bar
- \begin{landscape}
- \section{Again Landscape Section}
- \newpage
- \section{Second Page of Landscape Section}
- \end{landscape}
- \section{Second Last Portrait Page}
- \newpage
- \section{Last Portrait Page}
- \end{document}

```
331 ⟨/test6⟩
```

```
332 ⟨*result6⟩
```

```
333 /Page 1 /Rotate 0
```
/Page 2 /Rotate 90

```
335 /Page 3 /Rotate 0
```
/Page 4 /Rotate 90

- /Page 5 /Rotate 90
- /Page 6 /Rotate 0 /Page 7 /Rotate 0
- ⟨/result6⟩
- 
- ⟨\*ExtractRotate⟩
- /\*\* \*
- \* ExtractRotate.java
- \* Copyright (C) 2007 by Heiko Oberdiek <heiko.oberdiek at googlemail.com>
- \*
- \* Requires: PDFBox (http://www.pdfbox.org/)
- \*
- \* Syntax: java ExtractRotate <pdffile> <textfile>
- \*
- 351 \* The <pdffile> is analyzed and for each page its rotation
- \* setting is printed in the <textfile>. Example:
- \* /Page 1 /Rotate 0
- \* /Page 2 /Rotate 90

```
355 */
```

```
356 import java.io.FileInputStream;
```

```
357 import java.io.FileWriter;
```

```
358 import org.pdfbox.pdfparser.PDFParser;
```

```
359 import org.pdfbox.pdmodel.PDDocument;
```

```
360 import org.pdfbox.pdmodel.PDDocumentCatalog;
```

```
361 import org.pdfbox.pdmodel.PDPage;
```
 public class ExtractRotate {

```
365 public static void main(String[] args) {
```

```
366 try {
```

```
367 String infile = \arg[0];
```

```
368 String outfile = \arg[1];
```

```
369 FileWriter out = new FileWriter(outfile);
```

```
370 PDFParser parser =
```
new PDFParser(new FileInputStream(infile));

```
372 parser.parse();
373 PDDocument document = parser.getPDDocument();
374 PDDocumentCatalog catalog = document.getDocumentCatalog();
375 int i = 0;
376 for (Object page: catalog.getAllPages()) {
377 i++;
378 out.write("/Page " + i + " " + "/Rotate "
379 + ((PDPage)page).findRotation() + "\n");
380 }
381 document.close();
382 out.close();
383 }
384 catch (Exception e) {
385 e.printStackTrace();
386 System.exit(1);
387 }
388 }
389 }
390 ⟨/ExtractRotate⟩
```
#### <span id="page-9-0"></span>**4 Installation**

#### <span id="page-9-1"></span>**4.1 Download**

Package. This package is available on CTAN<sup>[1](#page-9-4)</sup>:

**[CTAN:macros/latex/contrib/oberdiek/pdflscape.dtx](http://ctan.org/tex-archive/macros/latex/contrib/oberdiek/pdflscape.dtx)** The source file.

**[CTAN:macros/latex/contrib/oberdiek/pdflscape.pdf](http://ctan.org/tex-archive/macros/latex/contrib/oberdiek/pdflscape.pdf)** Documentation.

**Bundle.** All the packages of the bundle 'oberdiek' are also available in a TDS compliant ZIP archive. There the packages are already unpacked and the documentation files are generated. The files and directories obey the TDS standard.

**[CTAN:install/macros/latex/contrib/oberdiek.tds.zip](http://ctan.org/tex-archive/install/macros/latex/contrib/oberdiek.tds.zip)**

*TDS* refers to the standard "A Directory Structure for TEX Files" ([CTAN:tds/](http://ctan.org/tex-archive/tds/tds.pdf) [tds.pdf](http://ctan.org/tex-archive/tds/tds.pdf)). Directories with texmf in their name are usually organized this way.

#### <span id="page-9-2"></span>**4.2 Bundle installation**

**Unpacking.** Unpack the oberdiek.tds.zip in the TDS tree (also known as texmf tree) of your choice. Example (linux):

unzip oberdiek.tds.zip -d ~/texmf

**Script installation.** Check the directory TDS:scripts/oberdiek/ for scripts that need further installation steps. Package attachfile2 comes with the Perl script pdfatfi.pl that should be installed in such a way that it can be called as pdfatfi. Example (linux):

chmod +x scripts/oberdiek/pdfatfi.pl cp scripts/oberdiek/pdfatfi.pl /usr/local/bin/

#### <span id="page-9-3"></span>**4.3 Package installation**

**Unpacking.** The .dtx file is a self-extracting docstrip archive. The files are extracted by running the .dtx through plain TFX:

tex pdflscape.dtx

<span id="page-9-4"></span><sup>1</sup><http://ctan.org/pkg/pdflscape>

**TDS.** Now the different files must be moved into the different directories in your installation TDS tree (also known as texmf tree):

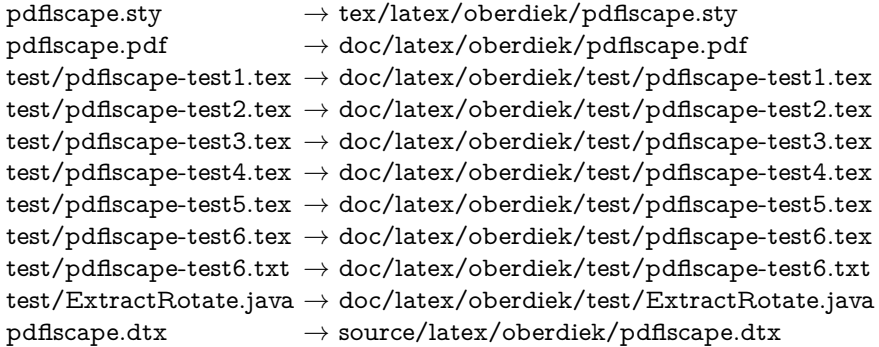

If you have a docstrip.cfg that configures and enables docstrip's TDS installing feature, then some files can already be in the right place, see the documentation of docstrip.

#### <span id="page-10-0"></span>**4.4 Refresh file name databases**

If your TEX distribution (teTEX, mikTEX, ...) relies on file name databases, you must refresh these. For example, teTEX users run texhash or mktexlsr.

#### <span id="page-10-1"></span>**4.5 Some details for the interested**

**Unpacking with LAT<sub>EX</sub>.** The .dtx chooses its action depending on the format:

plain T<sub>E</sub>X: Run docstrip and extract the files.

**LATEX:** Generate the documentation.

If you insist on using  $LAT$ <sub>F</sub>X for docstrip (really, docstrip does not need  $LAT$ <sub>F</sub>X), then inform the autodetect routine about your intention:

```
latex \let\install=y\input{pdflscape.dtx}
```
Do not forget to quote the argument according to the demands of your shell.

Generating the documentation. You can use both the .dtx or the .drv to generate the documentation. The process can be configured by the configuration file ltxdoc.cfg. For instance, put this line into this file, if you want to have A4 as paper format:

\PassOptionsToClass{a4paper}{article}

An example follows how to generate the documentation with pdfI $\Delta T$ FX:

```
pdflatex pdflscape.dtx
makeindex -s gind.ist pdflscape.idx
pdflatex pdflscape.dtx
makeindex -s gind.ist pdflscape.idx
pdflatex pdflscape.dtx
```
## <span id="page-10-2"></span>**5 Catalogue**

The following XML file can be used as source for the T<sub>E</sub>X Catalogue. The elements caption and description are imported from the original XML file from the Catalogue. The name of the XML file in the Catalogue is pdflscape.xml.

391 ⟨\*catalogue⟩ 392 <?xml version='1.0' encoding='us-ascii'?>

```
393 <!DOCTYPE entry SYSTEM 'catalogue.dtd'>
394 <entry datestamp='$Date$' modifier='$Author$' id='pdflscape'>
395 <name>pdflscape</name>
396 <caption>Make landscape pages display as landscape.</caption>
397 <authorref id='auth:oberdiek'/>
398 <copyright owner='Heiko Oberdiek' year='2001,2004,2006-2008'/>
399 <license type='lppl1.3'/>
400 <version number='0.11'/>
401 <description>
402 The package adds PDF support to the landscape environment of
403 package <xref refid='lscape'>lscape</xref>, by setting the PDF
404 <tt>/Rotate</tt> page attribute. Pages with this attribute will be
405 displayed in landscape orientation by conforming PDF viewers.
406 \, \, \text{sp/}407 The package is part of the <xref refid='oberdiek'>oberdiek</xref> bundle.
408 </description>
409 <documentation details='Package documentation'
```

```
410 href='ctan:/macros/latex/contrib/oberdiek/pdflscape.pdf'/>
```

```
411 <ctan file='true' path='/macros/latex/contrib/oberdiek/pdflscape.dtx'/>
```

```
412 <miktex location='oberdiek'/>
```

```
413 <texlive location='oberdiek'/>
```

```
414 <install path='/macros/latex/contrib/oberdiek/oberdiek.tds.zip'/>
```

```
415 </entry>
```

```
416 ⟨/catalogue⟩
```
# <span id="page-11-0"></span>**6 History**

## <span id="page-11-1"></span>**[2001/01/15 v0.1]**

• First public version, published in [de.comp.text.tex](news:de.comp.text.tex): ["Re: Querformat, pdfLaTex und thumbpdf"](http://groups.google.com/group/de.comp.text.tex/msg/e054c5795e52d2b8) [2](#page-11-7)

#### <span id="page-11-2"></span>**[2001/02/04 v0.2]**

- Minor documentation update.
- CTAN.

#### <span id="page-11-3"></span>**[2004/05/11 v0.3]**

• Support for dvipdfm added.

#### <span id="page-11-4"></span>**[2004/05/12 v0.4]**

• Bug fix: support for multipage landscape environment for all drivers except for pdftex.

#### <span id="page-11-5"></span>**[2006/02/20 v0.5]**

- DTX framework.
- LPPL 1.3
- Code is not changed.

#### <span id="page-11-6"></span>**[2006/04/24 v0.6]**

- Bug fix: \PLS@RemoveRotate reinserted for \PLS@Rotate.
- Fix for \PLS@RemoveRotate (dvips/dvipdfm): \PLS@EverhShi hook is cleared.

<span id="page-11-7"></span><sup>2</sup>Url: <http://groups.google.com/group/de.comp.text.tex/msg/e054c5795e52d2b8>

#### <span id="page-12-0"></span>**[2007/04/11 v0.7]**

• Line ends sanitized.

#### <span id="page-12-1"></span>**[2007/04/17 v0.8]**

• Package atbegshi replaces everyshi.

#### <span id="page-12-2"></span>**[2007/10/21 v0.9]**

- Driver detection for X $\frac{1}{2}$ FeX added.
- Fix for rotation angles  $\leq$  -360 or  $\geq$  360.

# <span id="page-12-3"></span>**[2008/08/11 v0.10]**

- Code is not changed.
- URLs updated.

#### <span id="page-12-4"></span>**[2016/05/14 v0.11]**

• LuaTeX Compatibility

# **7 Index**

Numbers written in italic refer to the page where the corresponding entry is described; numbers underlined refer to the code line of the definition; plain numbers refer to the code lines where the entry is used.

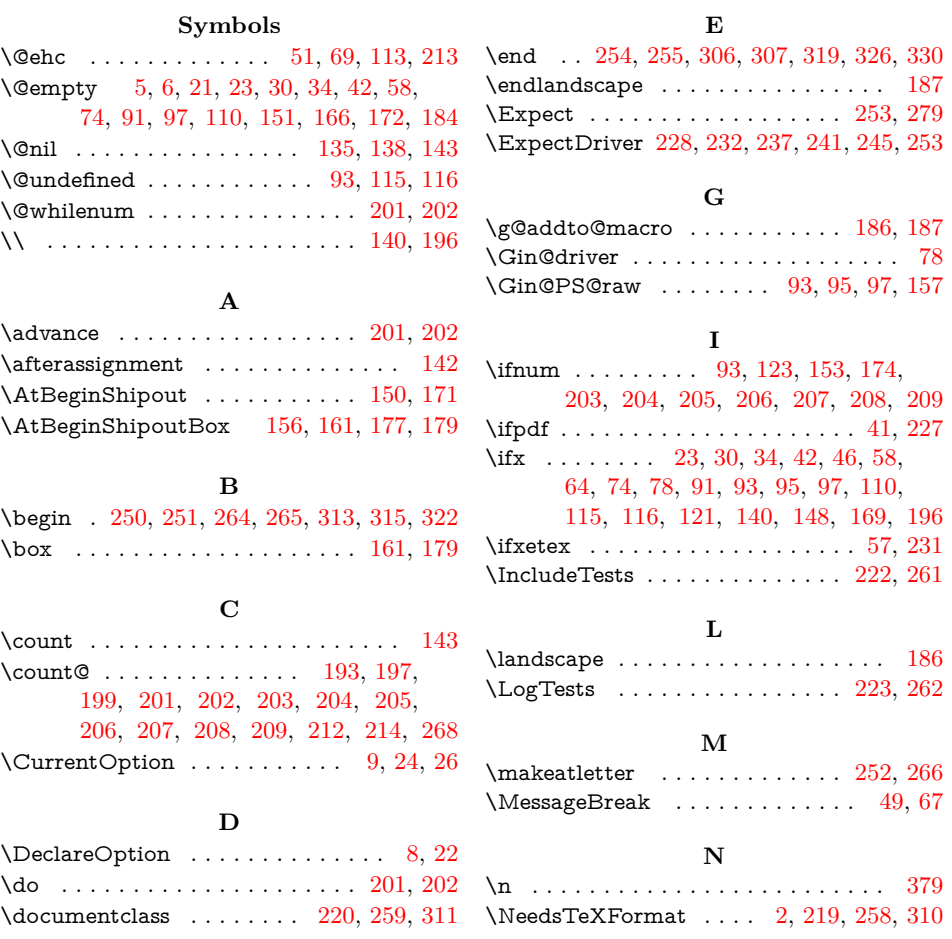

<span id="page-13-0"></span>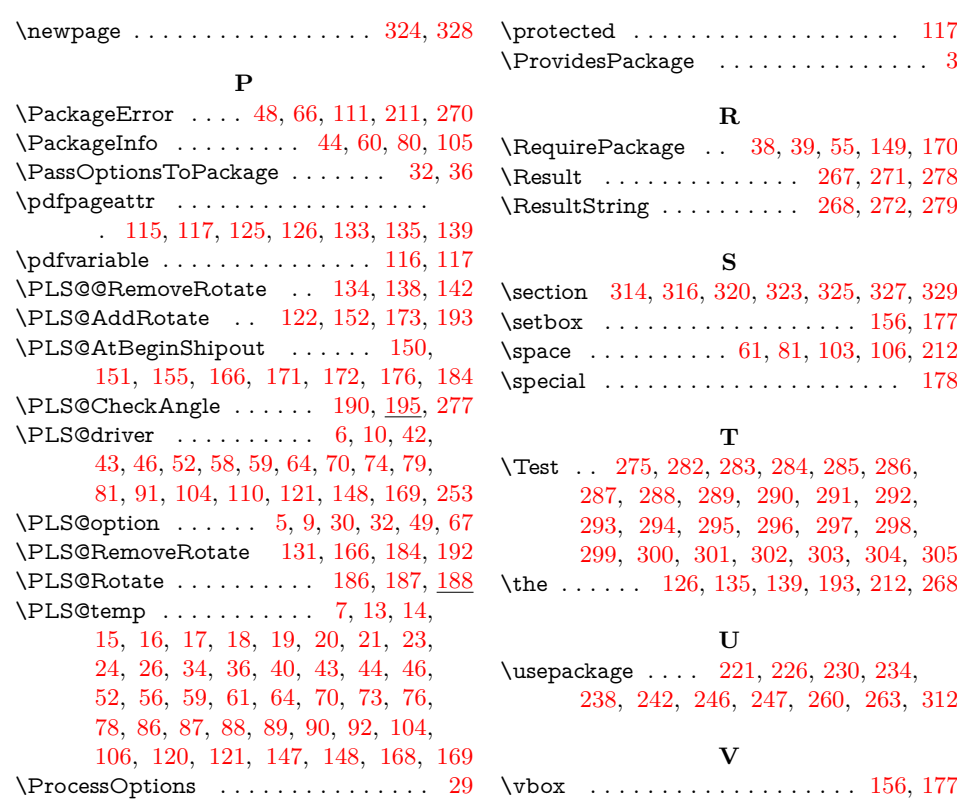